# **(Halb-)AutomatischeStatusvergabe**

**(Halb-)Automatische Statusvergabe(ONLINE) und Statusauswertung(OFFLINE)**

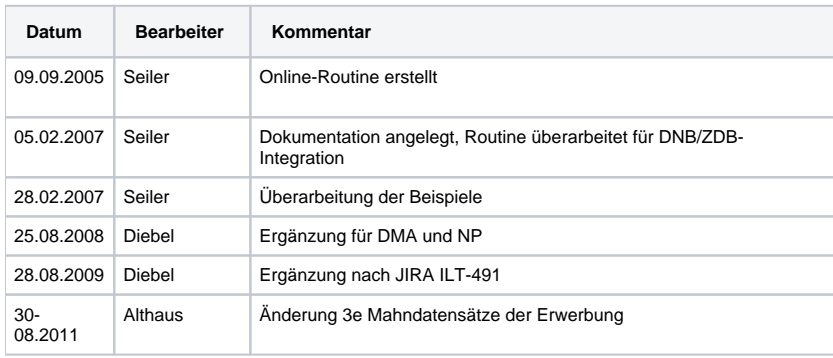

[1 Allgemeines](#page-0-0)  [Das Statusfeld \(Kategorie 0599 bzw. 009@ P+\) ist für zwei ganz unterschiedliche Zwecke von Bedeutung:](#page-0-1)  [2 Struktur der 0599](#page-1-0)  [2a Datumsangabe](#page-2-0)  [2b Status/Selektionsschlüssel](#page-3-0)  [2c Verknüpfungsnummer](#page-3-1)  [3 Statusvergabe und Geschäftsgänge](#page-3-2)  **3aa [MVB-Sätze, nicht Online-Ressourcen](#page-4-0) 3ab [MVB-Sätze, Online-Ressourcen](#page-4-1)** [3b Gemahnte MVB-Sätze](#page-4-2)  **3ca [Sätze ohne ND- oder Mahnvorlauf, nicht Online-Ressourcen](#page-5-0) 3cb [Sätze ohne ND- oder Mahnvorlauf, nicht Online-Ressourcen](#page-5-1)** [3d Rumpfdatensätze der Erwerbung](#page-5-2)  [3e Mahndatensätze der Erwerbung](#page-5-3)  [3f Datensätze ohne Bestand](#page-6-0)  [3g Schriftenreihen](#page-6-1)  [3h Netzpublikationen/Elektonische Ressourcen](#page-6-2)  [4 Offline-Verarbeitungen \(infolge 0599\)](#page-6-3)  [5 Kurzübersicht der gebräuchlichen Stati](#page-7-0)  [6 Fehlermeldungen und Warnungen](#page-8-0)  [7 Beispiele](#page-8-1) {+}1Allgemeines+

<span id="page-0-1"></span><span id="page-0-0"></span>**Das Statusfeld (Kategorie 0599 bzw. 009@ P+) ist für zwei ganz unterschiedliche Zwecke von Bedeutung:**

(1) Einerseits soll, für DNB- und DMA-Titel, in dieser Kategorie der Fortgang der Erschließung eines Satzes vermerkt werden. 0599 spiegelt also den Geschäftsgang innerhalb des Hauses wider. Daher prüft die **ONLINE-Routine**(ddbsetstatus) bei jedem Update oder Insert eines entsprechenden Satzes, ob bereits gewisse Voraussetzungen erfüllt sind, und vergibt bzw. überschreibt dann automatisch den Status in Kategorie 0599.

(2) Andererseits soll ein Bearbeiter (für ZDB-Titel und gewisse Normdaten) händisch gewisse Stati in der 0599 vergeben können, um dadurch entsprechende **OFFLINE-Verarbeitungen** (wie etwa Löschungen oder Umlenlungen) auszulösen. Diese Verarbeitungen sollen automatisiert durchgeführt werden, weil ihre händische Abwicklung entweder zu aufwendig wäre oder sich nur schwer mit den Datenbanken der Verbundpartnern synchronisieren ließe. In diesen Fällen dient die 0599 also der Koordination und Synchronisation.

Das Verhalten des Online-Systems lässt sich vor diesem Hintergrund wie folgt beschreiben.

Für ZDB-Titel und besagte Normdaten wird niemals automatisch eine Kategorie 0599 erzeugt. In Fall (2) beschränkt sich die Online-Routine darauf, in jeder 0599, die von einem Bearbeier angegeben wurde, ein eventuell fehlendes Unterfeld mit dem aktuellen Tagesdatum zu ergänzen. Eine Statusvergabe an Zeitschriften ist demnach immer händisch vorzunehmen.

Nur für Titelsätze, die kein ,z' an der vierten Position der Satzart (Kategorie 0500) aufweisen, wird in gewissen Fällen automatisch eine Kategorie 0599 erzeugt, das aber jeweils noch in Abhängigkeit von anderen Kriterien.

D.h., nur für die folgenden Satzarten erfolgt u.U. eine automatische Statusgenerierung (1):

 $Pos. 1 =$  "ABCEGKMOSZ"

Pos.  $2 =$  "abcdeEfFpsv"

Pos.  $3 =$  "acm" oder unbesetzt

Pos. 4 = unbesetzt bzw. ungleich 'z'

Für alle anderen Satzarten (insbes. Info- oder Exil-Datensätze) wird ONLINE niemals automatisch eine Statuskategorie 0599 erzeugt bzw. ergänzt. Eine vorhandene Statuskategorie bleibt prinzipiell erhalten. Jedenfalls solange, bis sie entweder von einem Sachbearbeiter wieder händisch entfernt wird, oder bis sie von einem OFFLINE-Programm nach Durchführung der gewünschten Verarbeitungen gelöscht wird. Eine Ausnahme von dieser Regel stellen die sog. Datensätze ohne Bestand dar.

### <span id="page-1-0"></span>2Struktur der 0599

#### **Achtung**: Ab dem 01.03.07 ist die Kategorie 0599 für ZDB-Titel wiederholbar!.

\* **0599**009@ **Statusverwaltung: Selektionsschlüssel** 009@\$a...:Datum (JJ-MM-TT) 009@\$b- ohne -Selektionsschlüssel Pos1: abereit zur Anzeige bPublikation im Haus, in Bearbeitung cMeldung Neuerscheinungsdienst (nicht für Zeitschriften) dzu löschender Datensatz eErwerbungsdatensatz (Zeitschriften) finterimistischer Datensatz (monografische Publikation eingegangen) (nicht für Zeitschriften) sNeuanzeige Schriftenreihe xFüllzeichen Pos2: (nicht für Zeitschriften) imöglicherweise Dublette (ISBN-Abgleich) kFreigabe für Neuerscheinungsdienst vErsterfassung Neuerscheinungsdienst mMahnvorgang eingeleitet (Monografien) w Erwerbung vorübergehend zurückgestellt (Monografien) zzurzeit gesperrt **oder Datensatzkennzeichnungen für maschinelle Änderungsverfahren der ZDB** 009@\$a...:Datum (JJ-MM-TT) (m) 009@\$b- ohne -Änderungscodierung uUmlenkung dzu löschender Datensatz ggravierende Korrektur kLizenzfreie Online-Ressource wird kostenpflichtig 009@\$9"!...!"Verknüpfungsnummer eines ZDB-Zieldatensatzes bei Umlenkungen § **0599**009@ **Statusverwaltung: Selektionsschlüssel** 009@\$a...:Datum (JJ-MM-TT) 009@\$b- ohne -Selektionsschlüssel Pos1: bObjekt im Haus, in **B**earbeitung abereit zur **A**nzeige xFüllzeichen Pos2: z **z**urzeit gesperrt

Vergibt ein Bearbeiter händisch Unterfeld \$a, muss es sich um eine syntaktisch korrekte Datumsangabe JJ-MM-TT handeln. Vergibt er das Unterfeld nicht (die Regel), wird es von der Online-Routine automatisch mit dem aktuellen Tagesdatum befüllt. Das gilt für jede der potentiell mehrfach angegebenen Kategorien 0599.

Ferner wird der Bearbeiter für jede Kategorie 0599, die er händisch angibt, validationsseitig dazu gezwungen, auch ein Unterfeld \$b anzugeben. Die Syntaxvalidation erlaubt dabei nur gewisse Angaben (a,b,c,d,em, f, m etc.).

Wurde ein Satz in 0599 als umzulenkend gekennzeichnet, ist außerdem die Angabe einer Ziel-PPN verpflichtend.

### <span id="page-2-0"></span>2a Datumsangabe

#### \* **0599**009@ **Statusverwaltung: Selektionsschlüssel**

009@\$a...:Datum (JJ-MM-TT)

Die ONLINE-Routine soll sicherstellen, dass jede Statuskategorie, egal ob sie nun händisch oder automatisch erzeugt wurde, mit einer Datumsangabe in Unterfeld \$a befüllt wird.

Falls sie vom Bearbeiter in 0599 bereits händisch angegeben wurde, bleibt dessen Angabe erhalten. Nur, falls die Angabe fehlt, wird in Unterfeld \$a automatisch das aktuelle Tagesdatum ergänzt. Das Datum in 0599 wird bei erstmaliger Vergabe einer 0599 generiert und bleibt dann erhalten, bis die Kategorie wieder komplett entfernt wird (oder der Bearbeiter selbst das Datum anfasst).

Für ZDB-Titel und Normsätze ist die Ergänzung des Tagesdatums, die einzige Änderung, die von der ONLINE-Routine an etwaigen Kategorien 0599 vorgenommen wird (vgl. Kapitel 1).

**Achtung**: Beachten Sie bei händischer Eingabe die Reihenfolge JJ-MM-TT, also bitte mit dem Jahr und nicht mit dem Tag beginnend!

Vorsicht, Falle: Das in 0599 stehende Datum ist nicht entscheidend für die Verarbeitung eines solchen Satzes im (ZDB-)Änderungsdienst. Maßgeblich ist hierfür allein die Angabe in Kategorie 0210 (001B P+, Änderungskennung mit Datum und Uhrzeit der letzten Änderung).Ein Satz, den Sie im System mit "f sta 06-02-01" finden, kann durchaus ein Jahr später in den Änderungdienst gelangen, nämlich dann, wenn er erneut angefasst (und das in 0210 vermerkt wurde).Stoßen Sie im Bestand auf einen solchen Satz, handelt es sich mit hoher Wahrscheinlichkeit um einen Einzelfall, der zum damaligen Zeitpunkt aus systembedingten Gründen nicht korrekt verarbeitet wurde. Sie können eine erneute Verarbeitung anstoßen, indem Sie eine Pseudokorrektur am Titelsatz vornehmen.

### <span id="page-3-0"></span>2b Status/Selektionsschlüssel

\* **0599**009@ **Statusverwaltung: Selektionsschlüssel** 009@\$a...:Datum (JJ-MM-TT) 009@\$b- ohne -Selektionsschlüssel Pos1: abereit zur Anzeige bPublikation im Haus, in Bearbeitung cMeldung Neuerscheinungsdienst (nicht für Zeitschriften) dzu löschender Datensatz eErwerbungsdatensatz (Zeitschriften) finterimistischer Datensatz (monografische Publikation eingegangen) (nicht für Zeitschriften) sNeuanzeige Schriftenreihe xFüllzeichen Pos2: (nicht für Zeitschriften) imöglicherweise Dublette (ISBN-Abgleich) kFreigabe für Neuerscheinungsdienst vErsterfassung Neuerscheinungsdienst mMahnvorgang eingeleitet (Monografien) w Erwerbung vorübergehend zurückgestellt (Monografien) zzurzeit gesperrt Für ZDB-Titel und Normdaten bleibt der von einem Bearbeiter in 0599 \$b angegebene Status unverändert erhalten. Nur für DNB- und DMA-Titel wird in gewissen Fällen automatisch eine Kategorie 0599 erzeugt und ein vom Bearbeiter eventuell angegebener Status überschrieben. Automatisch erzeugt werden derzeit die folgenden Stati:

a - bei Neueingabe eines **f/\*F oder \*a-Satzes des DMA, der ein x an dritter Position der Materialart aufweist.- und bei \*Wegnahme des x an dritter Position der Materialart** eines solchen DMA-Satzes

b - bei Neueingabe eines **f/\*F oder \*a-Satzes, der kein a,c oder m an dritter Position der Materialart aufweist. - und bei \*Wegnahme der dritten Position der Materialart** an einem \*\*a, \*\*c oder \*\*m-Satz

c- bei Neueingabe eines \*\*c-Satzes (die im Moment aber ohnehin Offline eingespielt werden) em- bei Neueingabe eines \*am-Satzes

f - bei Neueingabe eines \*f/\*F oder \*a-Satzes des DMA, der ein a oder q an dritter Position der Materialart aufweist.

bei Neueingabe eines \*aa-Satzes oder beim Update eines Satzes mit erstmaliger **Vergabe einer Akzessionsnummer** o- bei Neueingabe einer Elektronischen Ressource Oaf\* os- bei Neueingabe einer Elektronischen Ressource Oaf\*

In allen diesen Fällen gilt: Eine vorhandene 0599 wird automatisch korrigiert, falls es sich um eine der genannten Titel- oder Exemplaränderung innerhalb des Geschäftsganges handelt. Fehlt die 0599 (eine Entfernung ist auch Online theoretisch möglich), wird sie automatisch mit dem neuen Status generiert.

Alle anderen Stati sind vom Bearbeiter händisch zu vergeben. Einen guten Überblick über die Geschäftsgänge in DNB und ihre Stati gibt Kapitel 3.

## 2cVerknüpfungsnummer

<span id="page-3-1"></span>**0599** 009@\$a...:Datum (JJ-MM-TT) (m) 009@\$b- ohne -Änderungscodierung uUmlenkung dzu löschender Datensatz ggravierende Korrektur kLizenzfreie Online-Ressource wird kostenpflichtig 009@\$9"!...!"Verknüpfungsnummer eines ZDB-Zieldatensatzes bei Umlenkungen

Eine Verknüpfungsnummer in \$9 wird ONLINE niemals automatisch erzeugt. Bei Umlenkungen (0599 u!...!) wird der Bearbeiter validationsseitig gezwungen, die PPN des Zieldatensatzes anzugeben.

Es muss sich um die PPN eines existierenden Satzes handeln. Der Zielsatz muss unbedingt ein ZDB-Datensatz sein – nur solche Umlenkungen werden vom Offline-Programm vollzogen-, der Quellsatz darf DNB- oder ZDB-Datensatz sein.

## <span id="page-3-2"></span>3Statusvergabe und Geschäftsgänge

Folgende generelle Aussagen lassen sich hinsichtlich der Statusvergabe machen:

Jeder Status in 0599 muss manuell korrigierbar sein.

Ist ein Satz bereits mit 0599 d versehen, oder besitzt er eine Kategorie 2105 (Pseudoheftnummer oder Anzeigeheftnummer), wird er niemals automatisch mit einem (anderen) Status versehen.

ad-Sätze bzw. Info-Sätze bekommen keinen Status

Folgende Stati werden nicht mehr benutzt: s, x, e, cn, sz, xl, ez, alles mit q

Ihre Verwendung wird aber von der Syntaxvalidation nicht verboten, da sie noch an einzelnen Datensätzen innerhalb des Bestands existieren. In Zeitschriften (0500 \*\*\*z) müssen derzeit die gewünschten Stati (a, b bzw. az und bz) manuell bzw. durch Einsatz spezieller Makros vergeben werden. Im DMA werden nur die Stati a und f automatisch vergeben. Dies für die vorgesehenen Satzarten \*a/\*f/\*F, wobei sich der zu setzende Status indirekt aus

der 3. Position der Satzart ableitet.

Für DNB seien die Geschäftsgänge hier wie folgt skizziert:

## <span id="page-4-0"></span>**3aa MVB-Sätze, nicht Online-Ressourcen**

MVB-Sätze (der Materialart **0500 \*ac**) werden OFFLINE eingespielt und erhalten dabei den Status 0599 cv. Wird dabei jedoch bereits ein vorhandener Satz mit gleicher ISBN gefunden, bekommt er stattdessen 0599 ci.

Sind ISBN und Erscheinungsjahr identisch und es ist nicht die Materialart O\* beteiligt erhält er vom Offline-Programm

0599 d

(0599 ci wird später manuell in 0599 d, oder was auch immer, geändert.)

Die Sätze werden in F/L 1.2 mit Sachgruppen versehen und bekommen manuell den Status 0599 ck.

Nach **Erfassung der Akzessionsnummer** bildet sich ONLINE automatisch

**0599 f**.

Nach **Wegnahme der 3. Pos. in 0500** bildet sich ONLINE automatisch **0599 b**.

Ergänzung, 22.04.2009, di nach Vorgabe der Fachabteilung:

Beim Update = Entfernen von 0500 (002@) Pos. 3 entsteht automatisch Status "b" - unabhängig davon, ob 0701 (008@) \$b erfasst wird oder nicht. Dabei muss 0500 (002@) Pos. 1 ungleich O sein.

Die Sacherschließung vergibt manuell 0599 a.

## <span id="page-4-1"></span>**3abMVB-Sätze, Online-Ressourcen**

MVB-Sätze (der Materialart **0500 Oac**) werden OFFLINE eingespielt und erhalten dabei den Status 0599 cv. Wird dabei jedoch bereits ein vorhandener Satz mit gleicher ISBN gefunden, bekommt er stattdessen 0599 ci.

Sind ISBN und Erscheinungsjahr identisch und es ist nicht die Materialart O\* beteiligt erhält er vom Offline-Programm 0599 d

(0599 ci wird später manuell in 0599 d, oder was auch immer, geändert.)

Die Sätze werden in F/L 1.2 mit Sachgruppen versehen und bekommen manuell den Status

0599 ck.

Nach Wegnahme der 3. Position bildet sich ONLINE automatisch

**0599 os.**

**3acOnline-Ressourcen mit NP-Vorlauf (Ablieferung über Formular, oder OAI-Import)**

Online-Ressourcen mit NP-Vorlauf (**0500 Oaf**) werden OFFLINE eingespielt und erhalten dabei den Status **0599 o.**

Nach Wegnahme der 3. Position bildet sich ONLINE automatisch **0599 os.**

### <span id="page-4-2"></span>3bGemahnte MVB-Sätze

Gewisse MVB-Sätze erhalten aufgrund der Erscheinungdaten abendlich eine Mahnkennzeichnung. D.h., das Offline-Programm wandelt 0599 c um in den **Status** 

0599 cm.

Nach **Erfassung der Akzessionsnummer** bildet sich wiederum ONLINE automatisch

**0599 f**m.

Durch **Wegnahme der 3. Pos. in 0500** dann wiederum automatisch

**0599 b**m.

Die Sacherschließung vergibt dann manuell

0599 a(am wäre theoretisch möglich, ist aber so gut wie ausgeschlossen).

Alle Sätze werden eventuell im Status b oder a noch manuell zu bz oder az.

Das z wird später manuell entfernt

Ebenso, können alle Sätze manuell auf d bzw. von cm auf dm gesetzt werden.

MVB-Sätze ohne ISBN bekommen beim Einspielen 0599 cz und werden dann manuell entweder auf cv oder ck bzw. d gesetzt.

Sätze, bei denen die Erwerbung noch etwas klären muss, bekommen manuell

0599 cw.

Sie sind für die Weitervearbeitung gesperrt und der Status muss später manuell geändert werden

## <span id="page-5-0"></span>**3ca Sätze ohne ND- oder Mahnvorlauf, nicht Online-Ressourcen**

Sätze der Materialart 0500 **a (und \*F, \*f) bekommen \*bei der Neueingabe** ONLINE automatisch den Status **0599 b**.

Ergänzung, 22.04.2009, di nach Vorgabe der Fachabteilung:

Die Erfassung einer Akzessionnummer in 0701 (008@) \$b erzeugt nicht den Status" f" entstehen. Ein vorhandener Status bleibt unverändert erhalten bleiben. Ist kein Status vorhanden, entsteht kein neues Feld 0599.

Die Sacherschließung vergibt manuell

0599 a (auch hier sind eventuell bz oder az möglich).

## <span id="page-5-1"></span>**3cbSätze ohne ND- oder Mahnvorlauf, nicht Online-Ressourcen**

Sätze der Materialart 0500 Oa (und OF, Of) bekommen **bei der Neueingabe** ONLINE automatisch den Status **0599 os**. Die Sacherschließung vergibt manuell

0599 a (auch hier sind eventuell bz oder az möglich).

## <span id="page-5-2"></span>3dRumpfdatensätze der Erwerbung

Sätze der Materialart 0500 **aa bekommen dagegen \*bei der Neueingabe** ONLINE automatisch **0599 f**. Sätestens beim Update eines solchen Satzes mit Erfassung einer Akzessiosnummer bekämen sie 0599 f. Und nach Entfernen der 3. Pos. in 0500 analog zu 3a/3b automatisch 0599 b. Die Sacherschließung vergibt manuell 0599 a (auch hier sind eventuell bz oder az möglich).

## <span id="page-5-3"></span>3e) Mahndatensätze der Erwerbung

(Änderung mit CBS-Konfigurations-Release 09.11 am 01.09.2011 in **Rot**)

- **Sätze der Materialart 0500 \*am bekommen (...) bei der Neueingabe ONLINE automatisch 0599 e**.
- **Das Offline-Programm zur Erzeugung der Mahnlisten für das LBS setzt den Status automatisch auf 0599 em**.
- **Nach Erfassung der Akzessionsnummer wird ONLINE automatisch an der 1. Pos. in 0599 ein f gesetzt, z.B. 0599 f oder 0599 fm**
- Durch das abendliche Offline-Programm zum Stoppen der Mahnung wird der Status 0599 fm in 0599 f geändert.
- Nach Entfernen der 3. Pos. in 0500 wiederum ONLINE automatisch 0599 b(bzw. bm, falls das Update noch am gleichen Tag wie die Eingabe der AKZ erfolgt).
- Schließlich manuell 0599 a.

### 3fDatensätze ohne Bestand

<span id="page-6-0"></span>Sätze der Materialart 0500 \*\*q haben je nach Ausgangslage den Status cv oder c (automatisch entstanden) bzw. cz. Beim Update eines solchen Datensatzes wird aber ONLINE ohnehin automatisch jede 0599 entfernt, da die Statusinformation als solche ihren Wert verloren hat. **Achtung**: Das gilt so erst ab dem 01.03.07, vorher lief allabendlich ein weiteres Offline-Programm, das die überflüssigen Kategorien 0599 aus \*\*q-Sätzen entfernte!

## <span id="page-6-1"></span>3gSchriftenreihen

Bei \*dvz-Sätzen muss derzeit händisch (bzw. durch Verwendung eines entsprechenden Makros) der Status 0599 b gesetzt werden. Auch diese Titel bekommen von der Sacherschließung 0599 a.

Bemerkung: Eine automatische Vergabe von 0599 b auch für Schriftenreihen, wie es im Sinne einer einheitlichen Statusvergabe anzustreben wäre, erfordert eine größere technische Anpassung der Online-Routine (Stichwort: Wiederholbarkeit der 0599 bei \*\*\*z-Sätzen). Sie ist wenn überhaupt, dann erst bei einer Versionswechsel nach dem 01.03.07 anzudenken!

## <span id="page-6-2"></span>3h Netzpublikationen/Elektonische Ressourcen

Sätze der Materialart 0500 Oaf\* (i.A. Elektronische Ressourcen aus dem Bereich der Netzpublikationen) bekommen **bei Neueingabe** ONLINE automatisch den Status

**0599 o**.

Nach **Entfernen des f an 3. Pos. in 0500** wird daraus ONLINE automatisch der Status **0599 os**. Damit ist der Satz bereit zur Sacherschließung.

### <span id="page-6-3"></span>4 Offline-Verarbeitungen (infolge 0599)

#### **Achtung**: Wiederholbarkeit - Die Validation prüft nur die Plausiblität einer einzelnen 0599 und nicht die logische Stringenz mehrerer Kategorien 0599!

Während die ONLINE-Routine ddbsetstatus immer nur den markierten Satz selbst anpasst, – genauer dessen Kategorie <sup>6</sup>0599 --, fassen die OFFLINE-Programme neben dem markierten Satz potentiell weitere Sätze an. Bei Umlenkungen etwa auch den in 0599 eingetragenen "Gewinnersatz", sowie all jene Sätze, die mit dem Ausgangssatz über den Index verknüpft sind.

Für ZDB-Titel und ZDB-GKD laufen diese Offline-Programme gebündelt in einem Zeitfenster ab, in dem möglichst keine Online-Zugriffe auf die betreffenden Datensätze erfolgen (derzeit ist das einmal wöchentlich in der Nacht von Montag auf Dienstag).

Für DNB-Titel ist in erster Linie das Mahnverfahren als größere Offline-Verarbeitung zu nennen.

Folgende Stati haben eine Bedeutung im Zusammenhang mit maschinellen Änderungsverfahren:

#### **u (Umlenkung)**

=> Ein mit ,u' markierter Datensatz (der sog. "Verlierer") wird auf den in \$9 angegebenen Zielsatz ("Gewinner") umgelenkt. Das heißt, in allen Datensätzen, die mit dem Verlierer verknüpft sind, wird die dortige Verlierer-PPN durch die PPN des Gewinners ersetzt. Außerdem werden alle Exemplare des Verlierersatzes an den Gewinnersatz bewegt.

Nach erfolgreicher Verarbeitung wird im Gewinnersatz als Zusatzinformation die ZDB-Nummer des Verlierers gemerkt, und der Verlierersatz wird gelöscht (genauer: z-reduziert).

#### **d (Löschung)**

=> Ein mit 'd' markierter Datensatz wird gelöscht (DNB-Titel) oder z-reduziert (ZDB-Titel, Normsatz), falls kein anderer Datensatz im Bestand mit diesem verknüft ist.

Ein ZDB-Erfasser etwa sollte nie direkt einen Titel löschen, sondern ihn lediglich als zu löschend markieren dürfen. Die eigentliche Löschung wird dann zu einem festgelegten Zeitpunkt (derzeit Montag Nacht) vorgenommen, wobei der betreffende Satz zuvor noch einmal aus dem Bestand selektiert wurde. Die Selektion prä mortem wird genutzt, um anderen Verbünden mitzuteilen, dass sie den entsprechenden Satz auch in ihrer (zu synchronisierenden) Datenbank zu löschen haben.

### **g (gravierende Korrektur)**

=> Ein mit 'g' markierter Datensatz ist von einem Bearbeiter so umfassend nachbearbeitet worden, dass er diese Änderungen als gravierende Korrektur ausweist. Früher wurden bei Vergabe eines solchen Kennzeichens immer auch sämtliche Exemplare des Titels selektiert und mit dem Änderungsdienst ausgeliefert. Seit Januar 2005 erfolgt aber die zusätzliche Selektion der Exemplare nicht mehr. Es wird davon ausgegangen, dass sich die betreffenden Verbünde die interessierenden Exemplare selbst per OAI-Verfahren harvesten. Dazu wird die gravkorr-Kennzeichnung ein Jahr im Titel belassen und erst danach von einem speziellen Offline-Programm entfernt.

#### **k (lizenzfreie Online-Ressource wird kostenpflichtig)**

=> Auch hier erfolgt seit Januar 2005 keine gesonderte Verarbeitung. Die Kennzeichnung verbleibt, analog zum gravkorr-Verfahren, ein Jahr lang im betreffenden Titel und wird dann erst entfernt.

#### **zd/zu (z-Reduktion)**

=> Der betreffende Datensatz ist bereits von einem Offline-Pogramm vollständig bearbeitet (d.h. umgelenkt oder gelöscht) worden. Er ist jedoch noch nicht physisch aus dem Bestand gelöscht worden, um Verbünden, die diesen Satz per OAI-Verfahren in ihrem Bestand löschen wollen, dafür genügend Zeit zu lassen. Wenn ein solcher Datensatz direkt gelöscht würde, könnte er über OAI nicht mehr geharvestet werden. Ein Satz, der in diesem Sinne z-reduziert wurde, besteht nur noch aus einem stark verkürzten Rumpfdatensatz, der nur noch die für OAI wichtigen

Informationen enthält. Er sollte sich aber von keinem Bearbeiter mehr ONLINE verändern lassen.

#### \***m ("zu mahnend")**

=> Über das 'm' an zweiter Position des Status wird für DNB gesteuert, ob ein Datensatz in die wöchentlichen Mahnungen eingeht

Die Kennzeichnung kann von einem Bearbeiter manuell vorgenommen werden. Darüberhinaus läuft wöchentlich ein Offline-Programm (ddbmahnliste), das anhand einer Suche im Index und gewisser Prüfungen in den gefundenen Datensätzen ebenfalls das "m' für "zu mahnend" setzt. Dabei bleibt die erste Position in 0599 unangetastet.

Ein Datensatz wird erst dann nicht mehr gemahnt, wenn das 'm' aus Kategorie 0599 entfernt wurde. Das kann Online gezielt von einem Bearbeiter vorgenommen werden. Es passiert aber auch allabendlich durch ein Offline-Programm (ddbmahnstop), das anhand des Databaselogs alle am gleichen Tag erfassten Datensätze mit einer 0599 \*m identifiziert.

Falls es sich um einen Datensatz ohne Bestand handelt (0500 \*\*q) oder der Status 0599 nm bzw. xm gesetzt ist, entfernt ddbmahnstop die komplette Kategorie 0599.

Falls der Status 0599 am, bm, dm oder fm lautet, wird lediglich das ,m' aus 0599 entfernt.

Falls es sich um einen Mahndatensatz i.e. Sinn handelt (0500 \*\*m) wird das ,m' aus 0599 ebenfalls entfernt. Allerdings nur, falls gewisse andere Kriterien (Kategorien 4701, 0600 oder Frist in 4208 überschritten) erfüllt sind.

In allen übrigen Fällen bleibt der Mahnstatus an zweiter Position der 0599 erhalten.

### <span id="page-7-0"></span>5Kurzübersicht der gebräuchlichen Stati

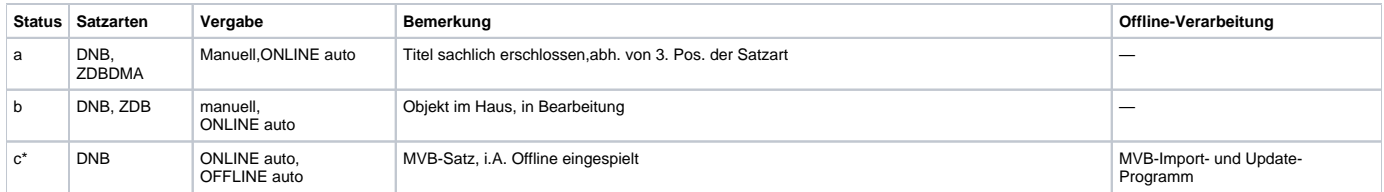

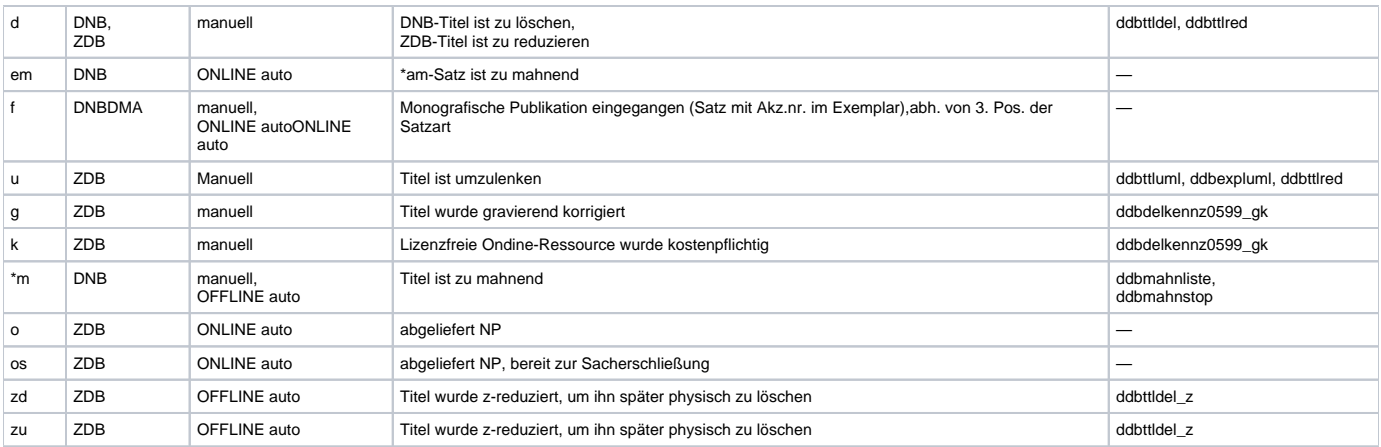

### <span id="page-8-0"></span>6 Fehlermeldungen und Warnungen

#### **ddbsetstatus.c Fehler beim Generieren des Tagesdatums.**

**ddbsetstatus.c Fehler beim Einfuegen des Datums in 009@ \$a.**

**ddbsetstatus.c Fehler beim Einfuegen des Selektionsschluessel in 009@ \$b.**

Schwerwiegende Ausnahmefehler. Bitte beim Systemadministrator melden.

#### **ddbsetstatus.c Selkey und Satzart muessen beide CIP-Status ('c') anzeigen.**

Bei manueller Eingabe einer 0599 muss der Status 'c' gesetzt werden, wenn es sich um eine CIP-Datensatz (der Satzart 0500 \*\*c) handelt.

#### **ddbsetstatus.c Fehler beim Lesen der Materialart aus 002@ \$0.**

Schwerwiegender Ausnahmefehler. Bitte beim Systemadministrator melden.

#### **Info Kategorie 009@ entfernt fuer Datensatz ohne Bestand.**

Nur eine temporärer Hinweis: Seit neuestem entfernt die ONLINE-Routine bei Datensätzen ohne Bestand (Satzart 0500 \*\*q) direkt eine etwaige Statuskategorie (vor dem 01.03.07 passierte das allabendlich Offline.)

#### **ddbsetstatus.c Unterfeld \$b in 009@ verpflichtend.**

Die Angabe eines Status in 0599 ist im Gegensatz zur Angabe eines Datums verpflichtend. Bitte vergewissern Sie sich, dass Ihre Angaben in der 0599 syntaktisch korrekt sind. Stimmen die Steuerzeichen?

#### **ddbsetstatus.c Mehrfache Kennzeichnung als zu loeschend bzw. umzulenkend in 009@ unzulaessig.**

Ein Datensatz darf, obwohl die Kategorie 0599 prinzipiell bei ZDB-Titeln wiederholbar ist, nie gleichzeitig als "umzulenkend" und als "zu löschend" gekennzeichnet sein. Bitte entscheiden Sie sich und verzichten Sie auf die störende zweite Angabe.

#### **ddbsetstatus.c Mehrfache Kennzeichnung in 009@ fuer diese Satzart unzulaessig.**

Für die eingebene Satzart ist eine mehrfache Kennzeichnung aus technischen Gründen verboten. Falls der Fall in der Praxis vorkommt, wenden Sie sich bitte an Ihren Systemadministrator.

#### **ddbsetstatus.c Fehler beim Einfuegen der Statuskategorie 009@.**

Schwerwiegender Ausnahmefehler. Bitte beim Systemadministrator melden.

### <span id="page-8-1"></span>Beispiele

#### Zu 3a, MVB-Sätze

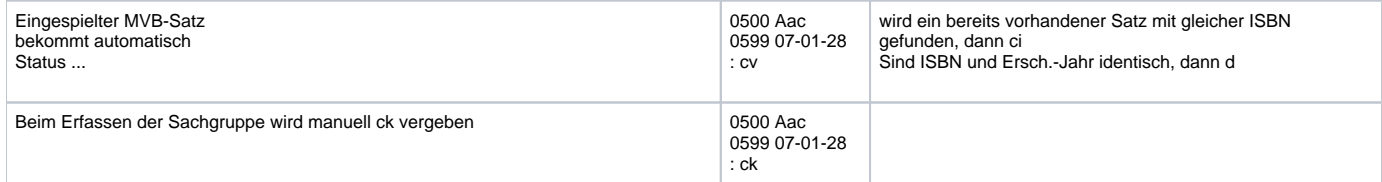

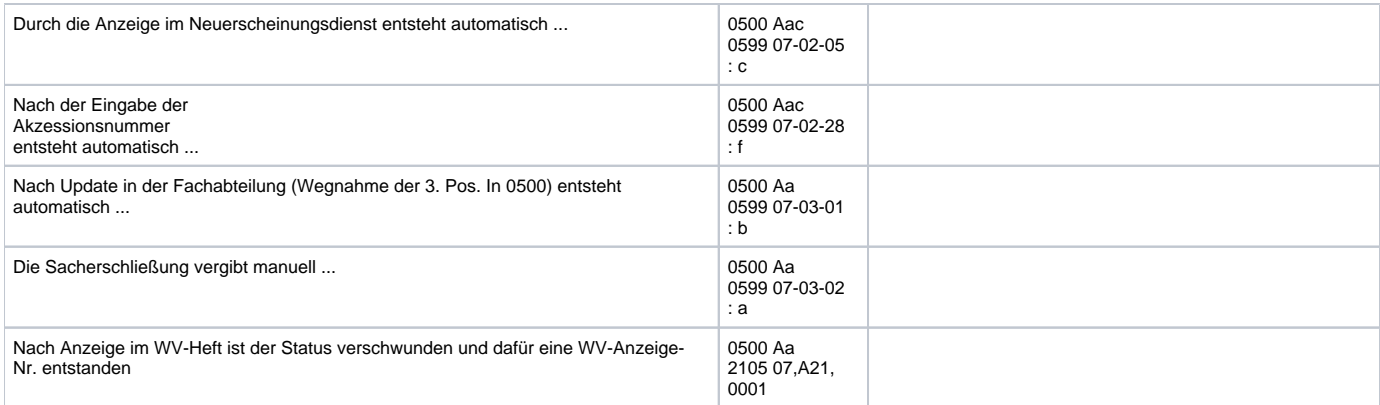

### Zu 3b, Gemahnte MVB-Sätze

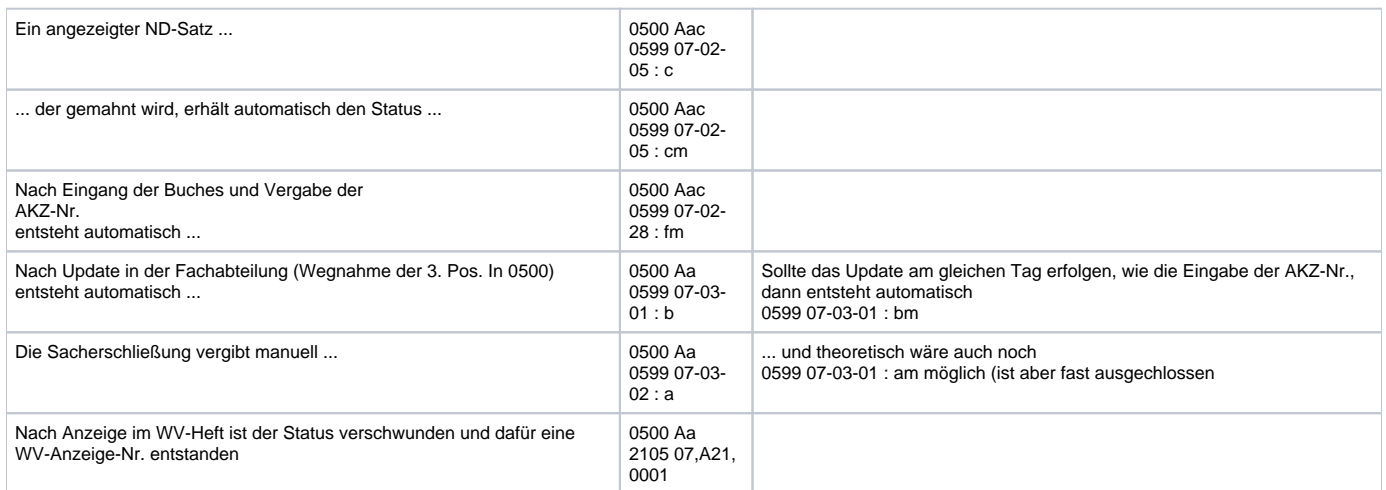

### Zu 3c, Sätze ohne ND- oder Mahnvorlauf

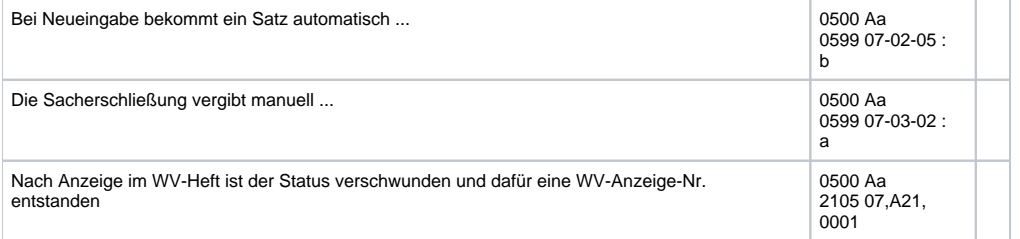

### Zu 3d, Rumpfdatensätze der Erwerbung

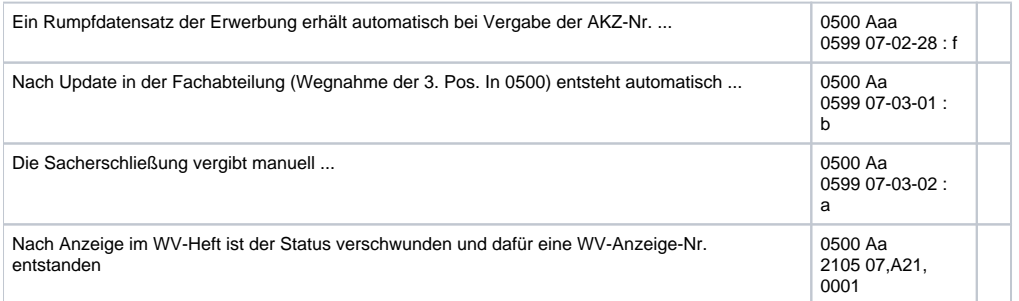

### Zu 3e, Mahnsätze der Erwerbung

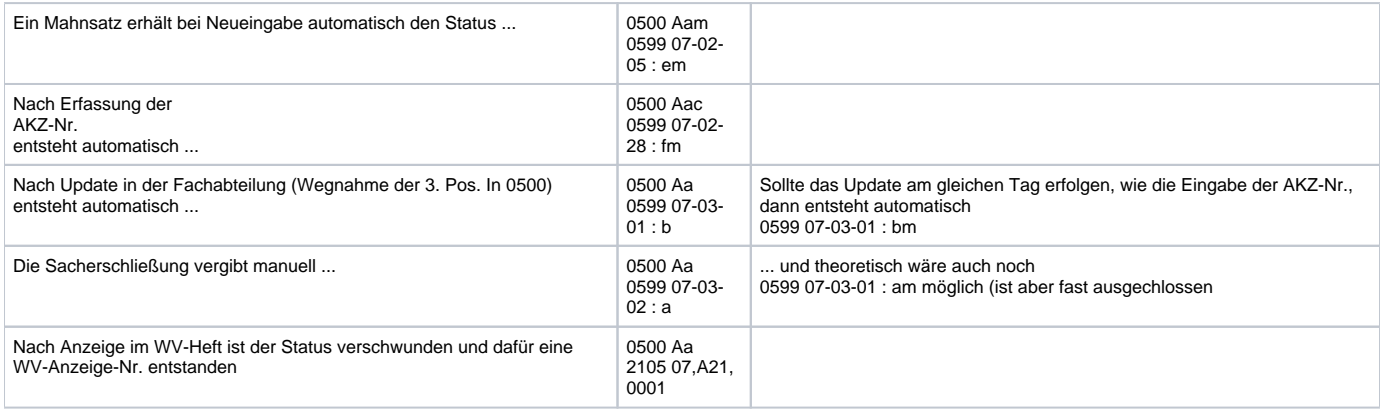

### Zu 3f, Datensätze ohne Bestand

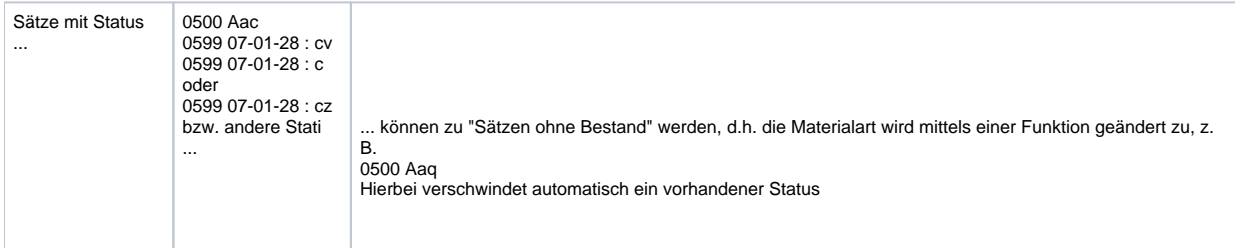

### Zu 3g, Schriftenreihen

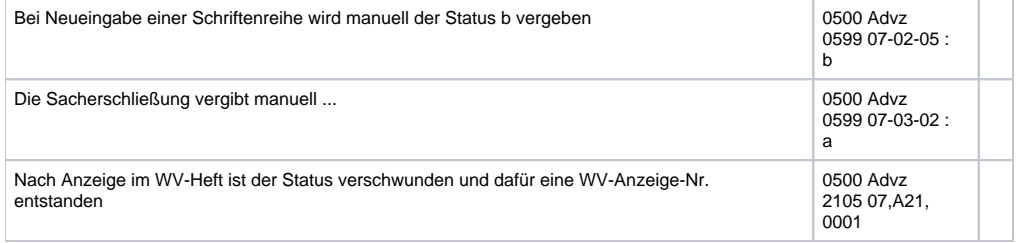